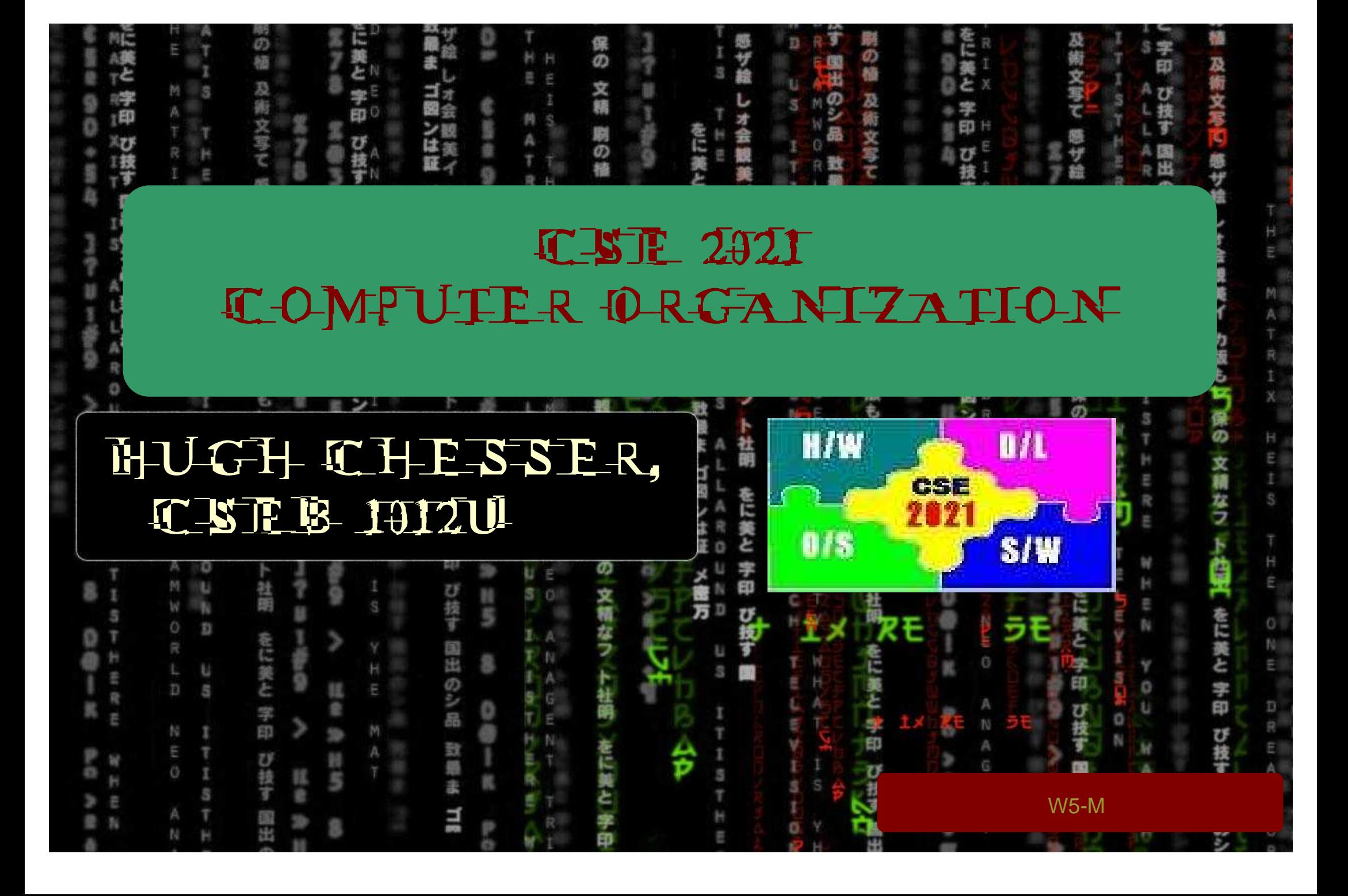

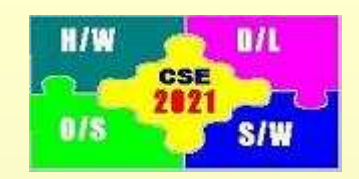

## **Floating Point Instructions**

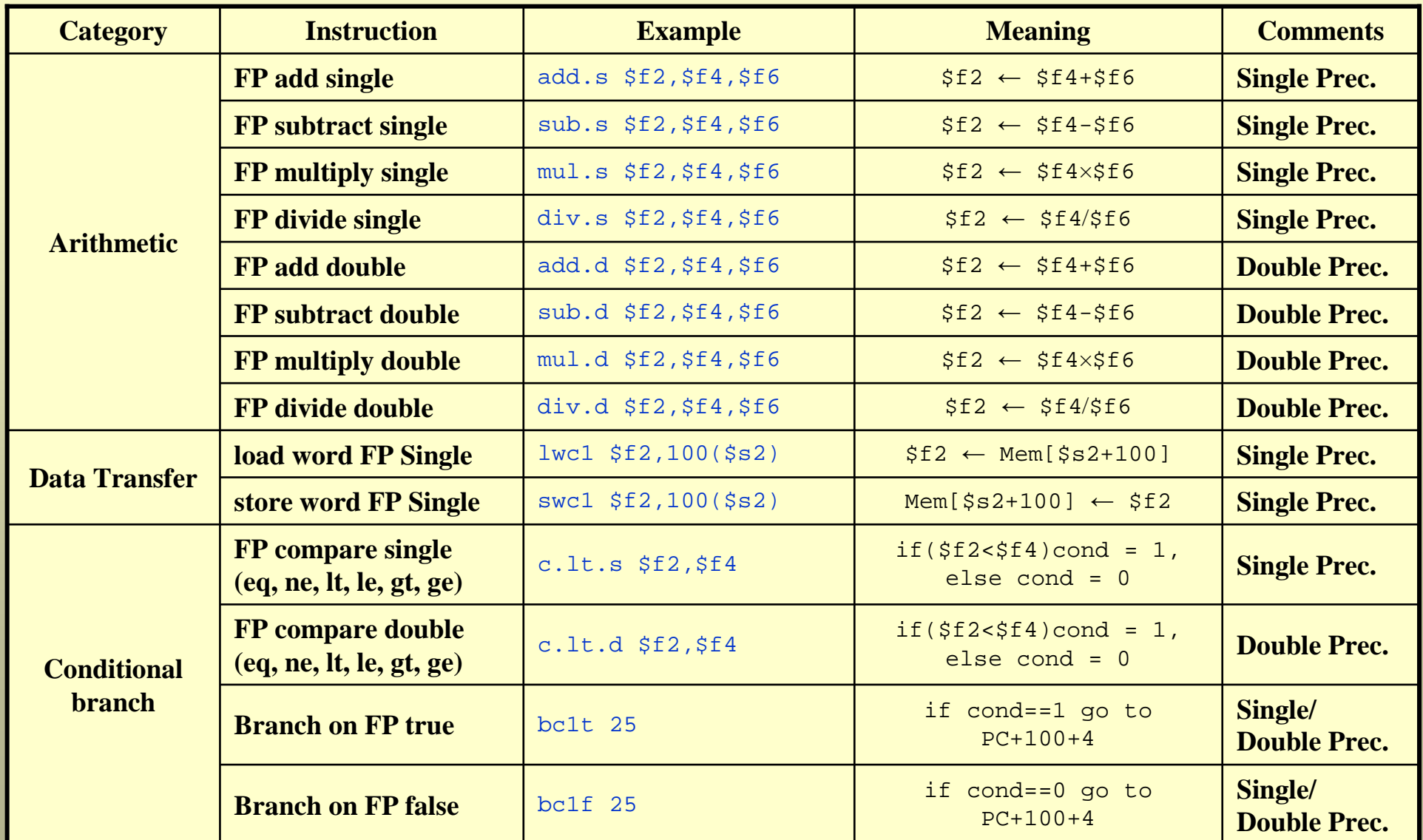

2

#### **Example**

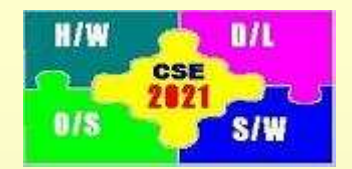

3

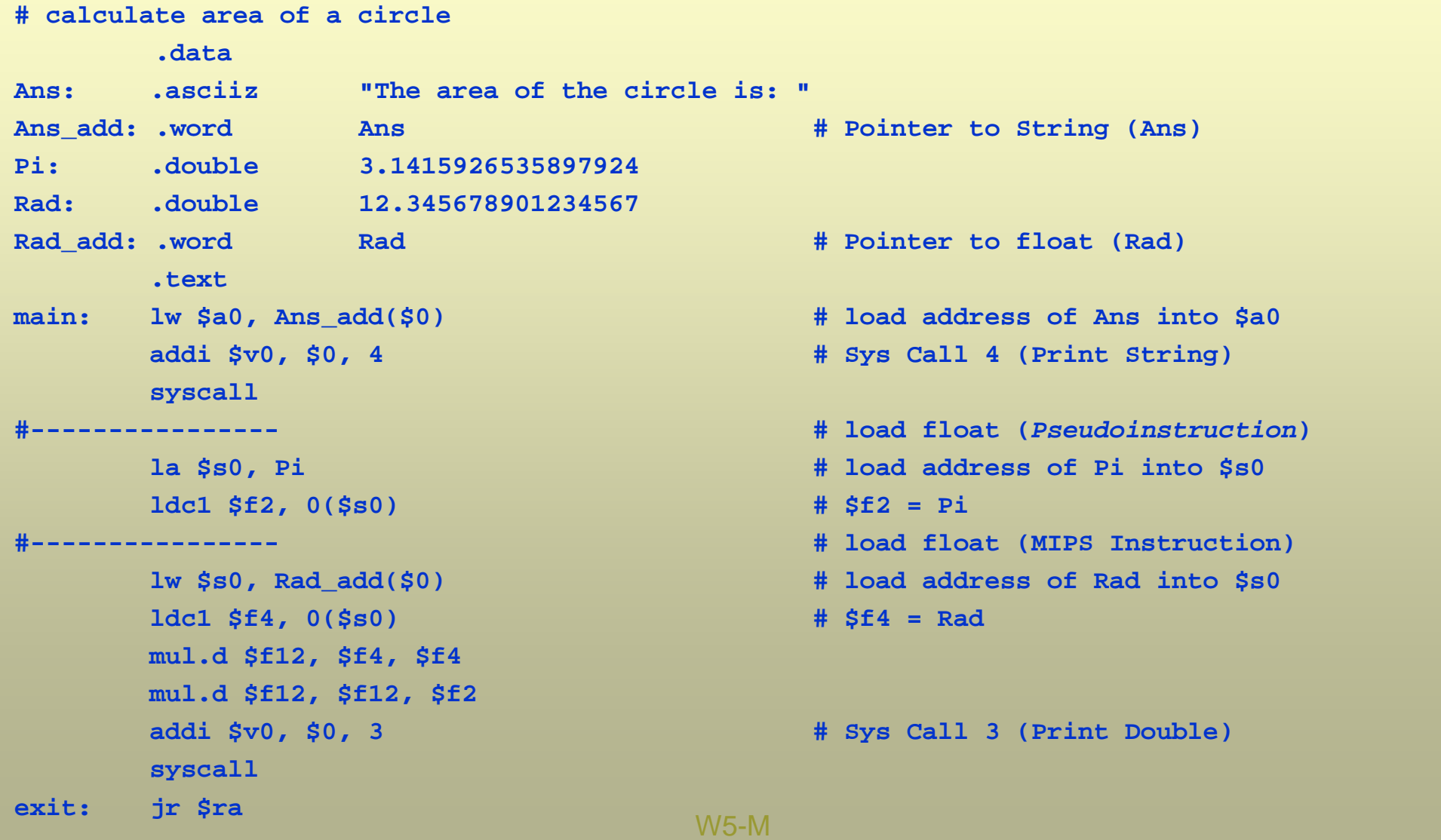

## **Agenda for Today**

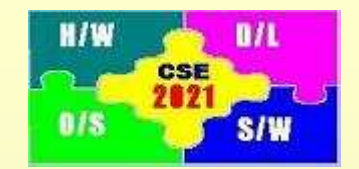

- 1. Floating Point Round off
- 2. Introduction to Hardware Logic Design

### Patterson: Section 3.5, Appendix C

# **Floating Point Round off**

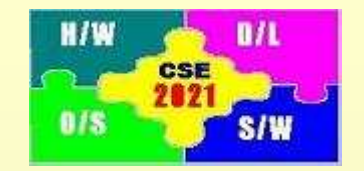

*Floating Point arithmetic operations can lead to overflow (like integer arithmetic) and underflow*

- Overflow value is too large to be represented by the precision chosen (single or double)
- Underflow value is too small to be represented by the precision chosen
- This situation leads to an exception program/user is alerted (usually by an error message)
- What happens when the answer takes on a value that is between the floating point values that can be represented?

## **Ex – Floating Point Addition**

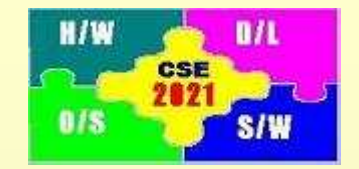

*Add: 9.999ten x 10<sup>1</sup> and 1.610ten x 10-1 (assume 3 digits of precision only)*   $10.01510\times10^{1} = 1.00151\times10^{1} = 1.002\times10^{1}$ 1 $\underline{0.01610\times}10$ 1 $9.99900\times10$ 

*IEEE 754 specifies three extra digits for representation of FP calculations – "guard" and "round" – 2 bits used for multiplication operation*

• $> 50$  – round up,  $< 50$  round down,  $= 50$ ? *Rounding modes: always round up, always round down, truncate, round to nearest even*

*Third bit – "sticky" – set when there are digits to the right of the round bit*

# **Hardware – Logic Design**

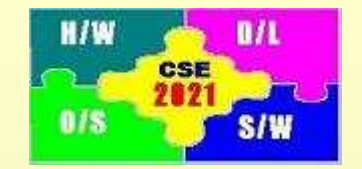

*Appendix C goes through the basics of logic devices and how theyimplement the instructions we have been talking*

*Reference is made to the "Verilog" hardware description language (HDL)*

- HDL allows the "designer" (not programmer) to configure all of the programmable logic gates in a FPGA, ASIC or similar device
- HDL is "synthesized" (not compiled) to give a "netlist" (not machine code) which is downloaded to the device
- As the name suggests, HDL describes how the resulting logic circuits will manipulate "signals" (not variables)

## **Logical Operations: AND, OR, NOT, Multiplexer**

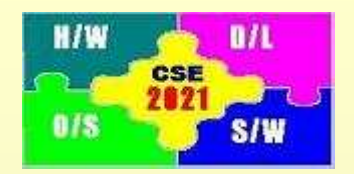

**q AND Gate:** 

$$
\begin{array}{c}\n a \longrightarrow \\
b \longrightarrow\n \end{array}\n \begin{array}{ccc}\n \rightarrow & \\
& \rightarrow & \\
& \rightarrow & \\
& \rightarrow & \\
& & \rightarrow & \\
& & & \n \end{array}
$$

Symbol

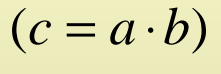

Notation

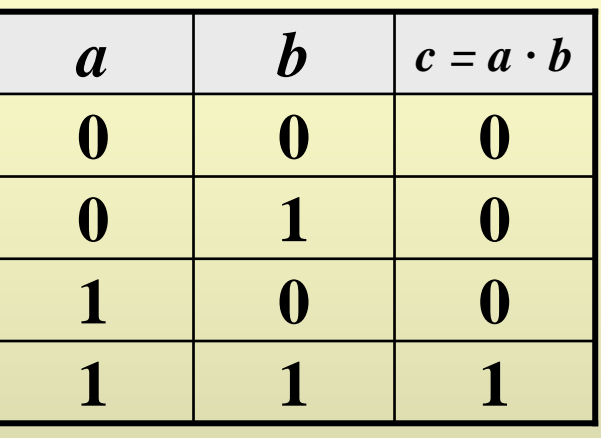

Truth Table

2.OR Gate

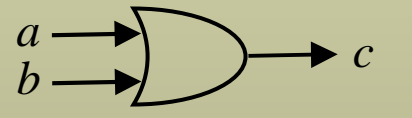

Symbol

 $(c = a + b)$ 

**Notation** 

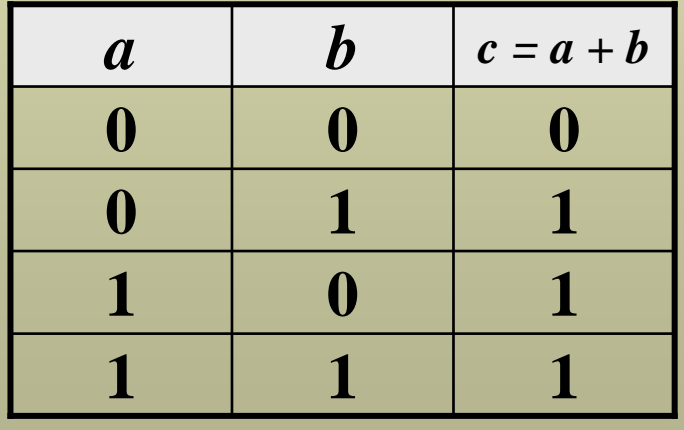

Truth Table

## **Logical Operations: AND, OR, NOT, Multiplexer**

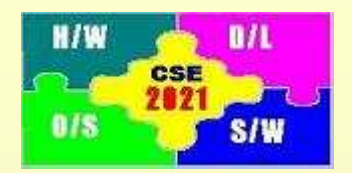

3.NOT Gate (Inverter):

$$
b \longrightarrow \rightarrow c
$$
  
Symbol

 $(c = \overline{a})$ **Notation** 

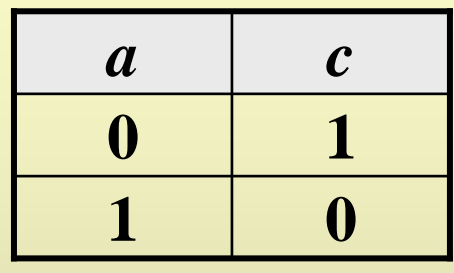

Truth Table

4.Multiplexer

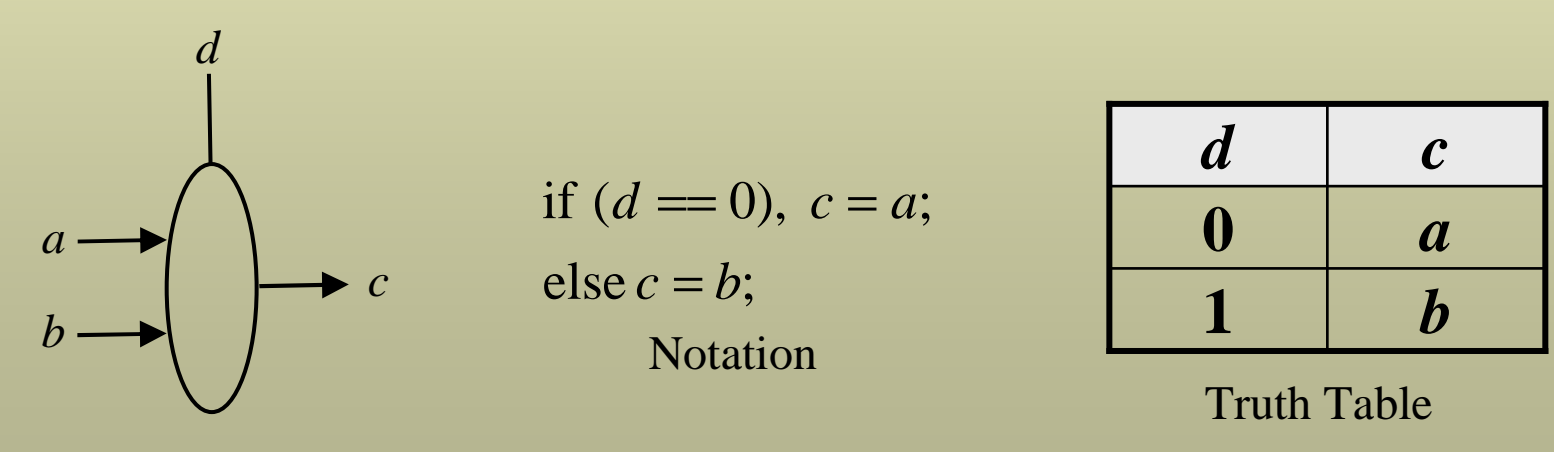

Symbol

### **Boolean Algebra (1)**

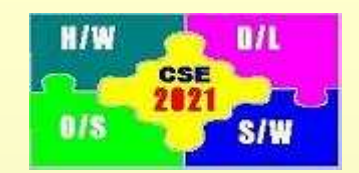

1. Logic Operations can be expressed in terms of logic equations

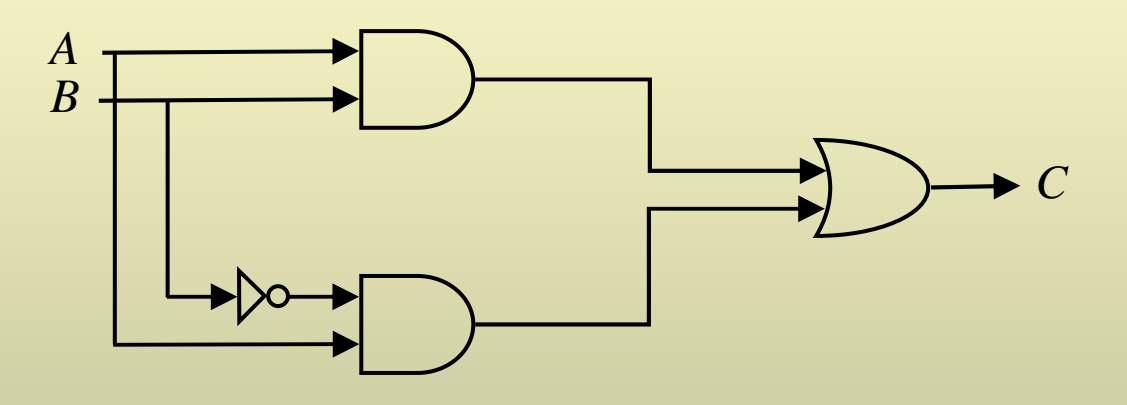

- 2. For the above figure, the output  $C = AB + AB$
- 3. To implement the above digital circuit, 2 AND, 1 NOT and 1 OR gates are required
- 4. Can we simplify the above circuit?

### **Boolean Algebra (1)**

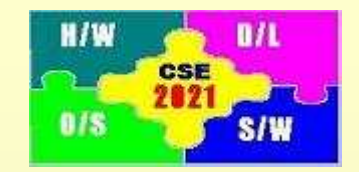

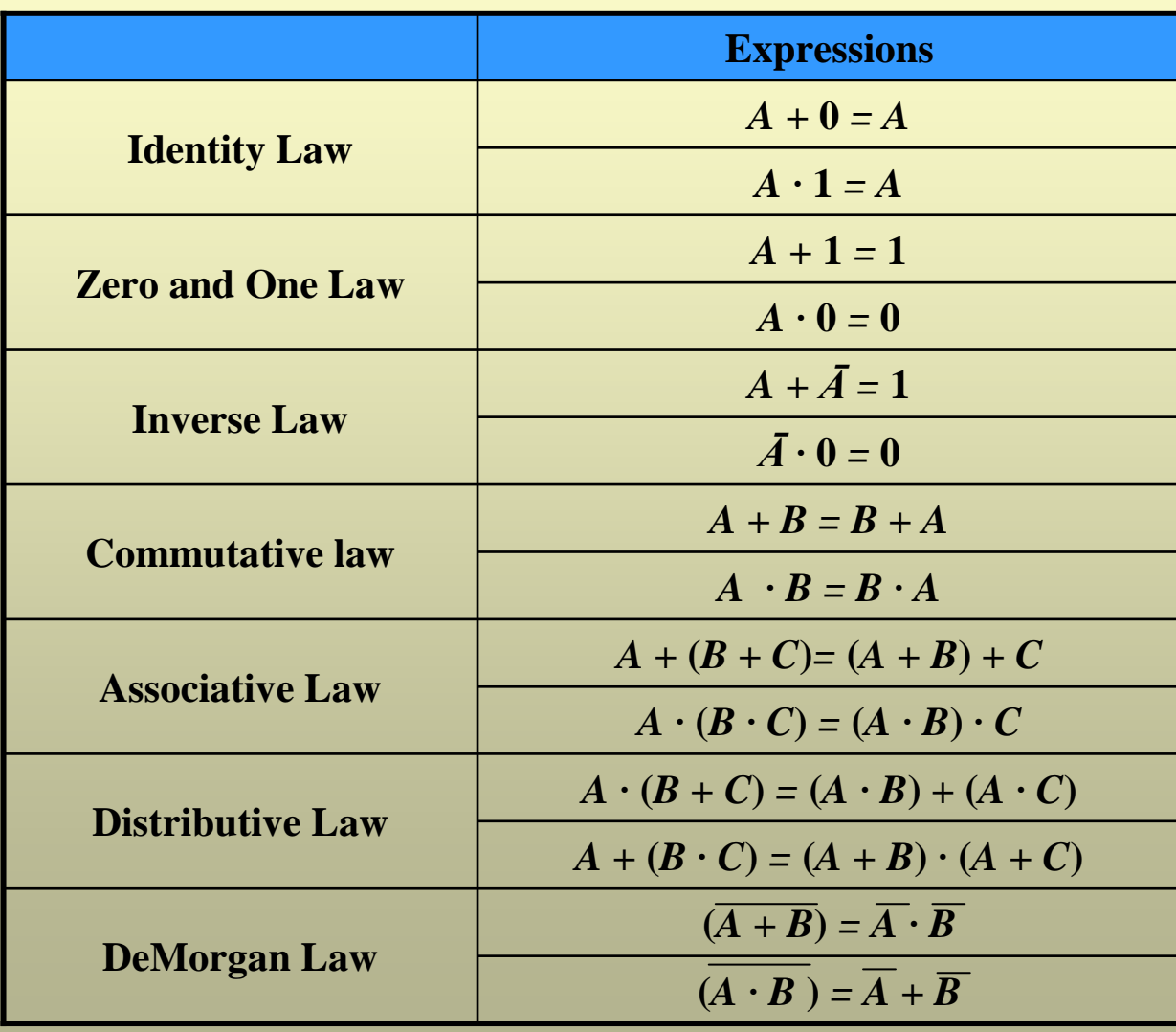

11

### **Boolean Algebra (2)**

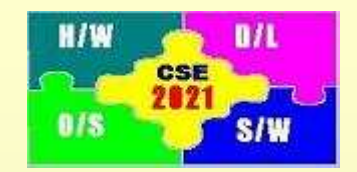

Activity 1:

Simplify the expressions:

- $\begin{array}{cc} (a) & AB + ABC + ABC \end{array}$
- (b)  $\bar{xy}z + x\bar{z}$
- $\overline{(c)}$   $(\overline{x} + \overline{y})(x + y)$
- (*d*)  $xy \pm x(wz + w\overline{z})$
- $(e)$   $(BC + AD)(AB + CD)$

Activity 2:

Implement simplified expressions for  $(a) - (e)$  using OR, AND, and NOT gates

### **Combinational Logic: Design of a 1-bit adder (1)**

Example: Design an 1-bit adder with Carry-in

Step 1: Construct the truth table for an 1-bit adder

3 binary inputs imply  $(2^3 = 8)$  entries in the truth table

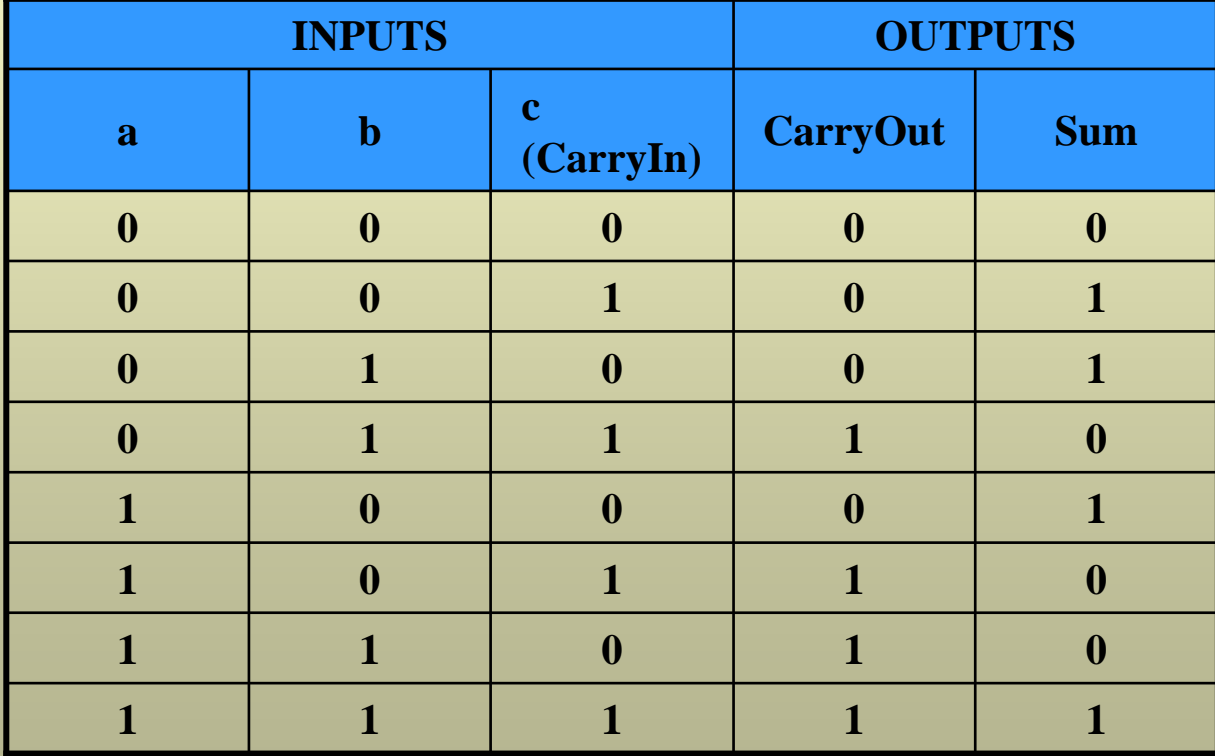

Truth Table for 1-bit adder

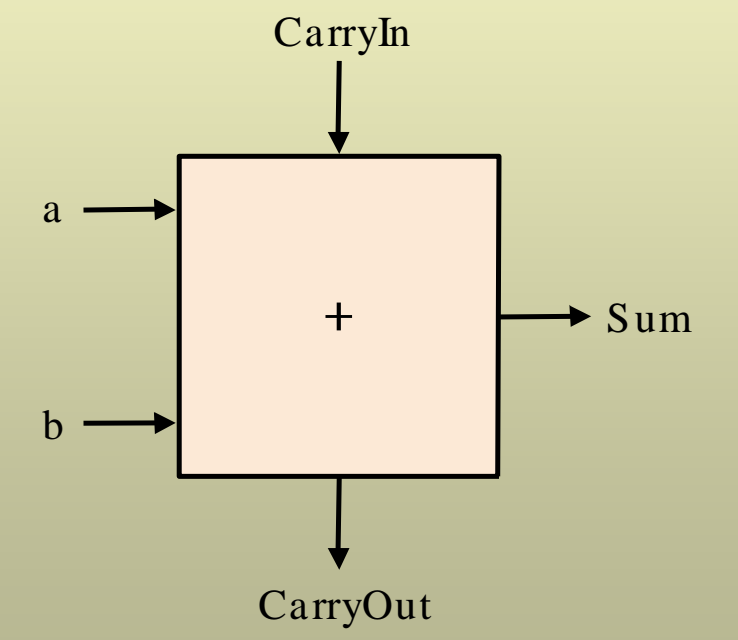

Schematic of a 1-bit adder

W5-M

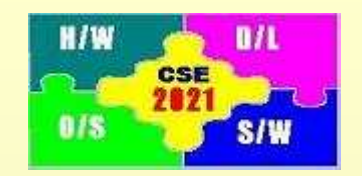

## **Combinational Logic: Design of a 1-bit adder (2)**

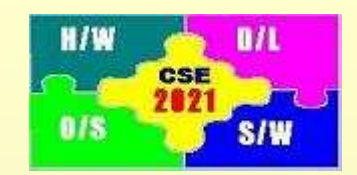

Step 2: Derive the Boolean expression for each output from the truth table

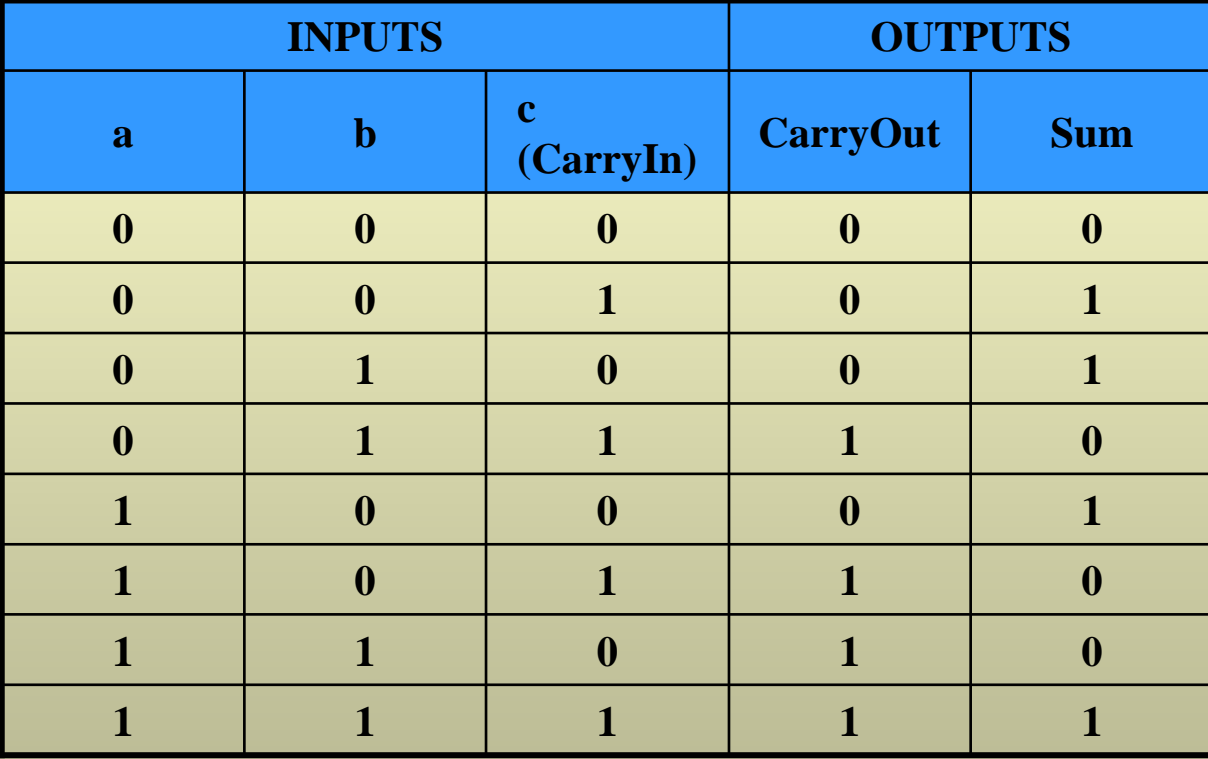

 $Carryout = \overline{a}bc + abc + ab\overline{c} + abc$  $\text{Sum} = \overline{a}b\,c + \overline{a}b\overline{c} + ab\,\overline{c} + abc$ 

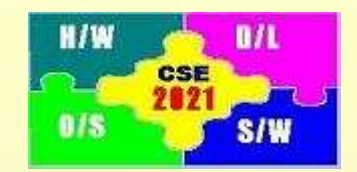

Step 3: Simplify the Boolean expression

Carryout = 
$$
\overline{a}bc + a\overline{b}c + ab\overline{c} + abc = bc + ac + ab
$$

Step 4: Implement the simplified Boolean expression using OR, AND, and NOT gates

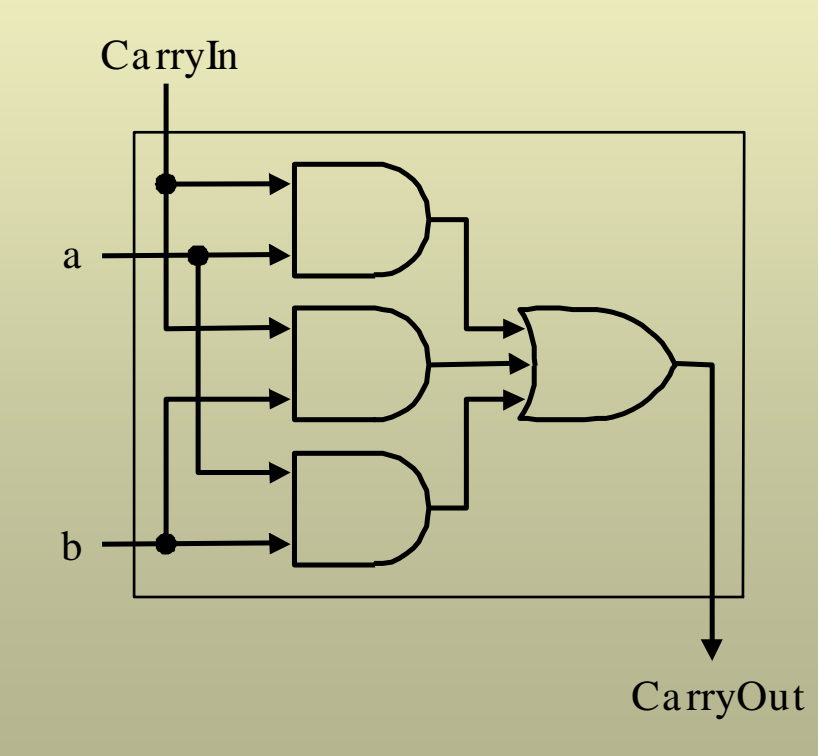

W5-MActivity: Implement the hardware for the Sum output of the 1-bit adder